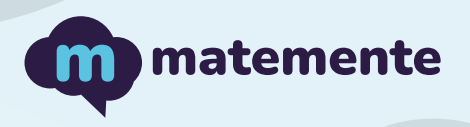

# RESTA CON DECIMALES

Realiza las siguientes resta con decimales, colocando el resultado debajo de cada línea.

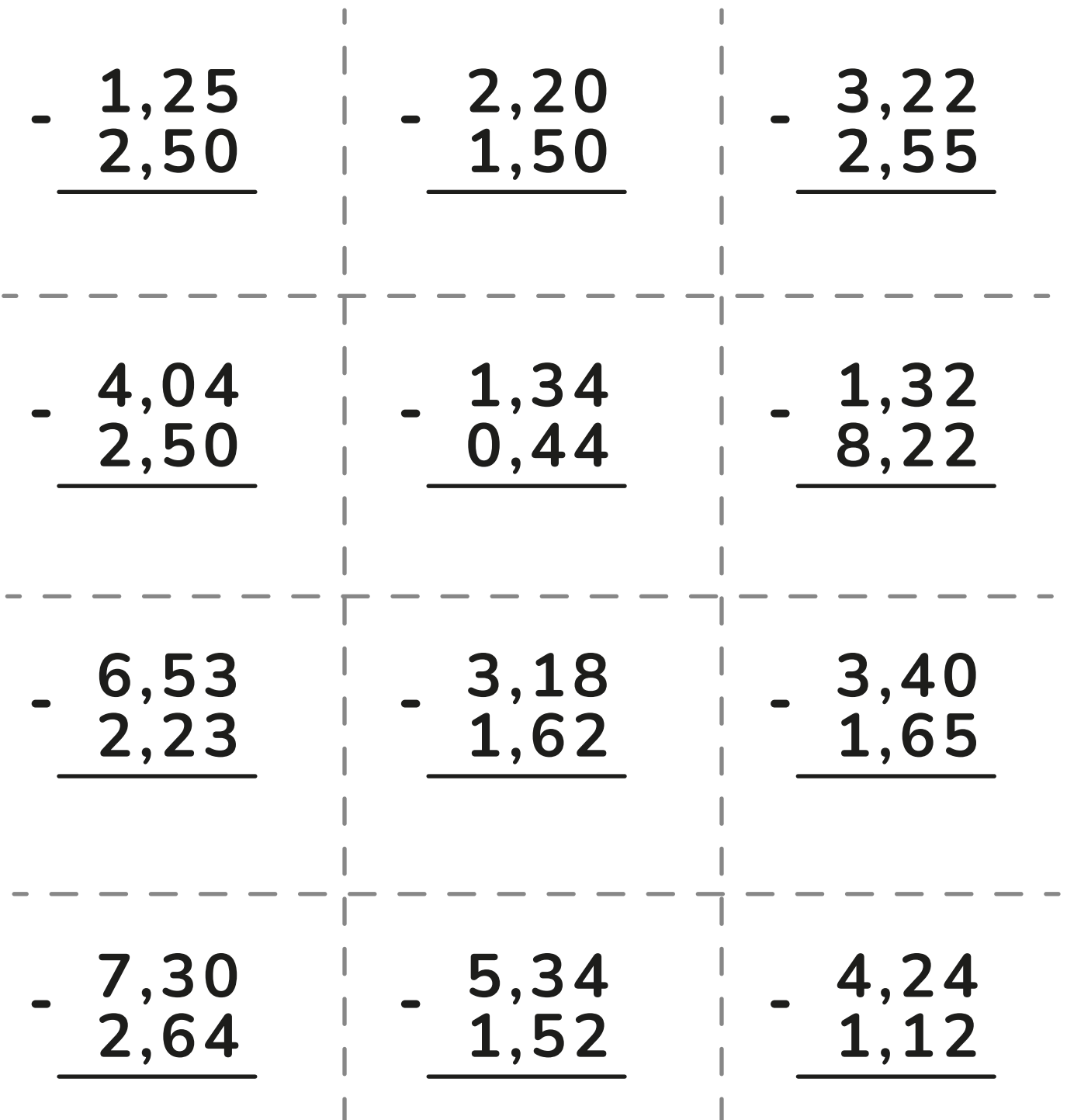

https://www.matemente.com/

 $\mathbf{I}$ 

Ĭ.

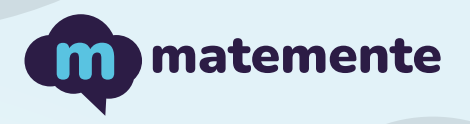

#### RESTA CON DECIMALES

Realiza las siguientes resta con decimales, colocando el resultado debajo de cada línea.

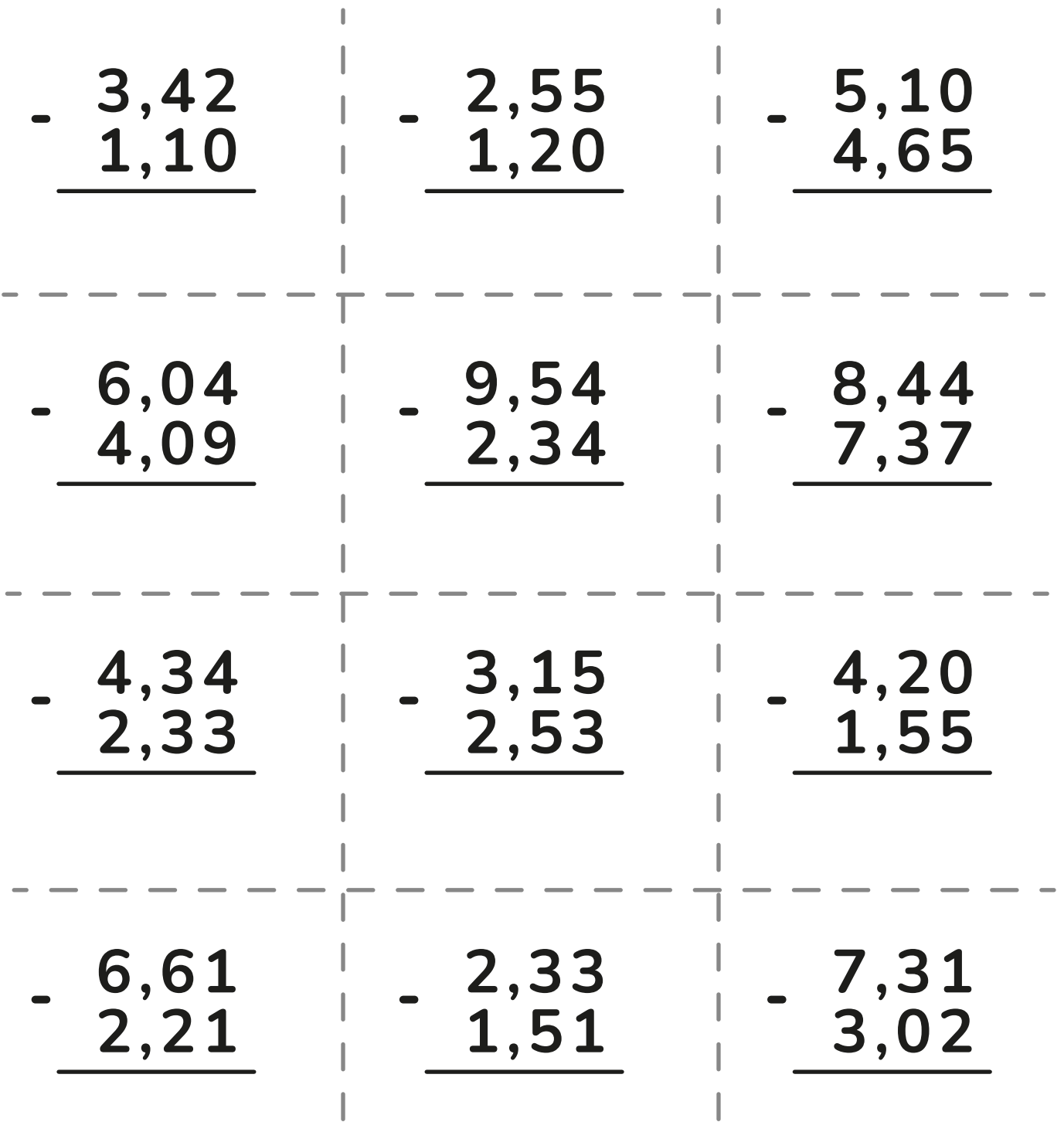

https://www.matemente.com/

 $\begin{array}{c} \hline \end{array}$ 

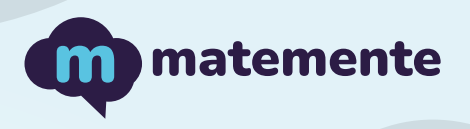

# RESTA CON DECIMALES

Realiza las siguientes resta con decimales, colocando el resultado debajo de cada línea.

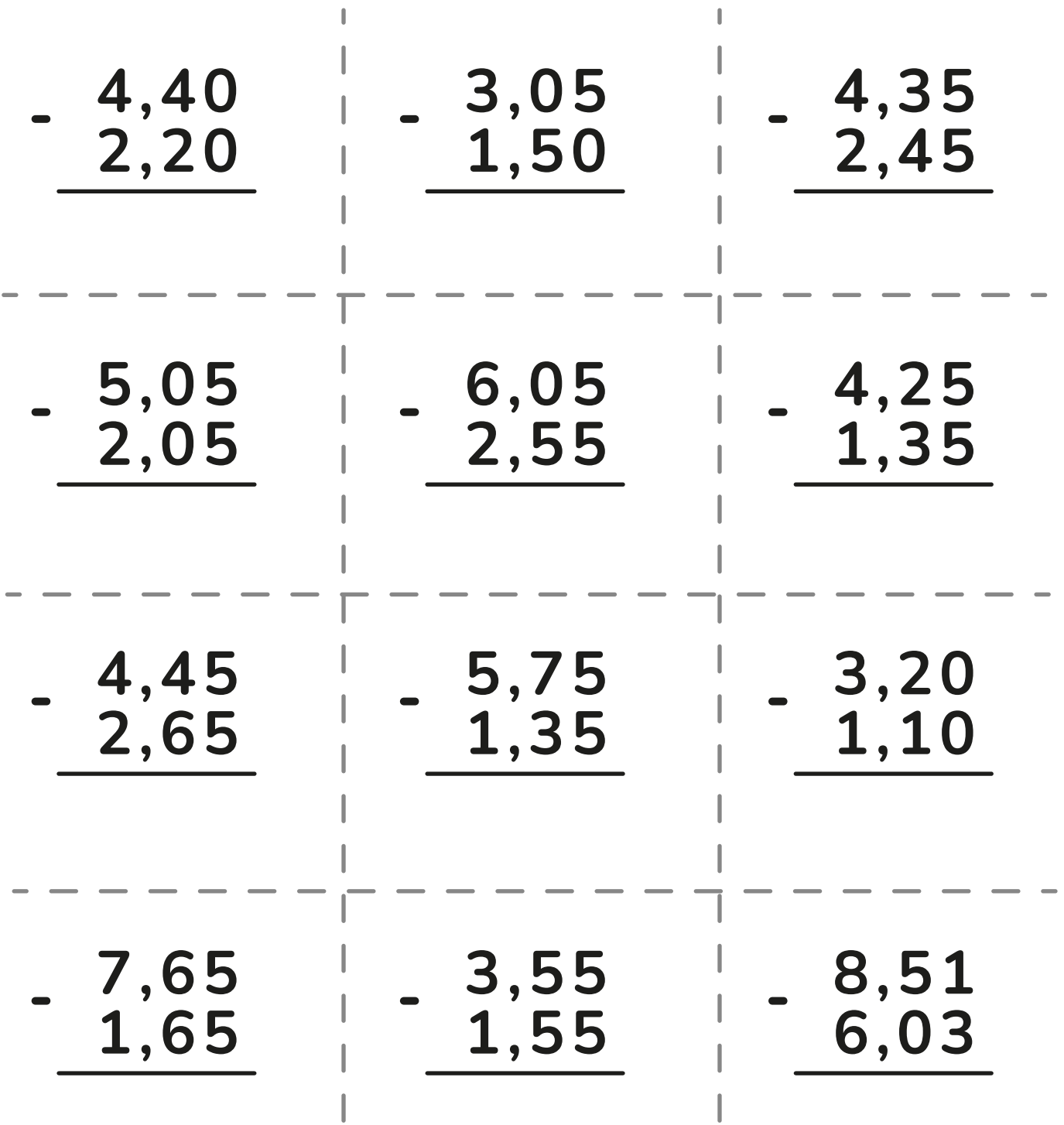

 $\mathbf{I}$ 

 $\begin{array}{c} \hline \end{array}$ 

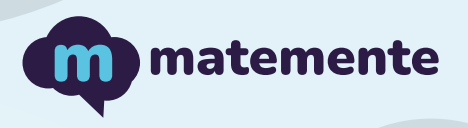

# RESTA CON DECIMALES

Realiza las siguientes resta con decimales, colocando el resultado debajo de cada línea.

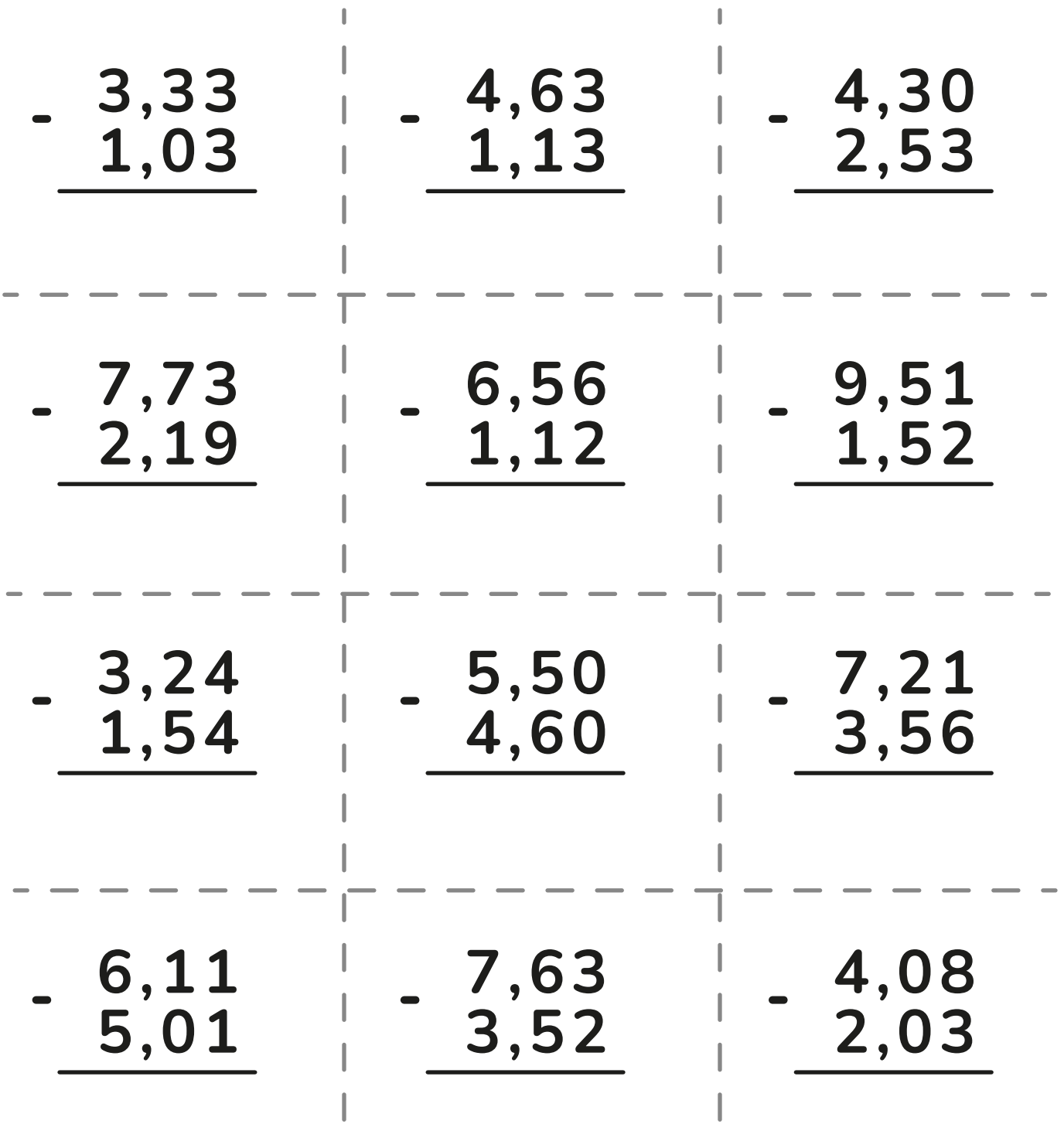

 $\mathbf{I}$ 

 $\begin{array}{c} \hline \end{array}$ 

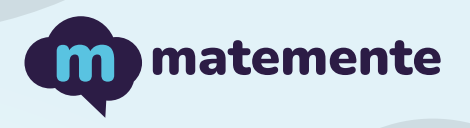

# RESTA CON DECIMALES

Realiza las siguientes resta con decimales, colocando el resultado debajo de cada línea.

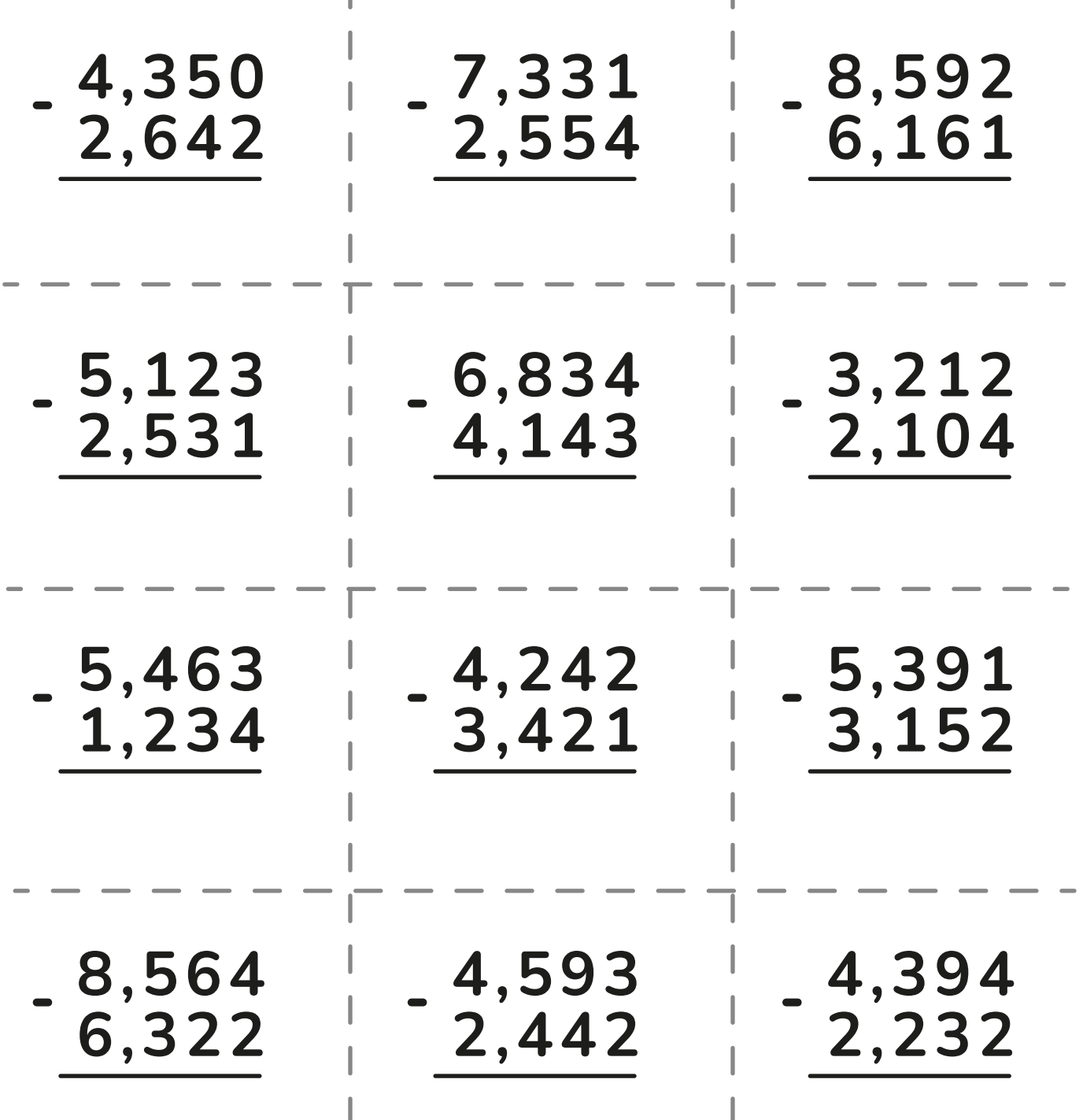

 $\mathbf{I}$ 

Ĺ

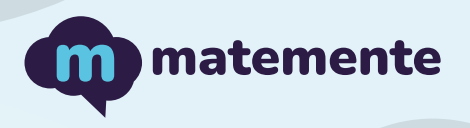

# RESTA CON DECIMALES

Realiza las siguientes resta con decimales, colocando el resultado debajo de cada línea.

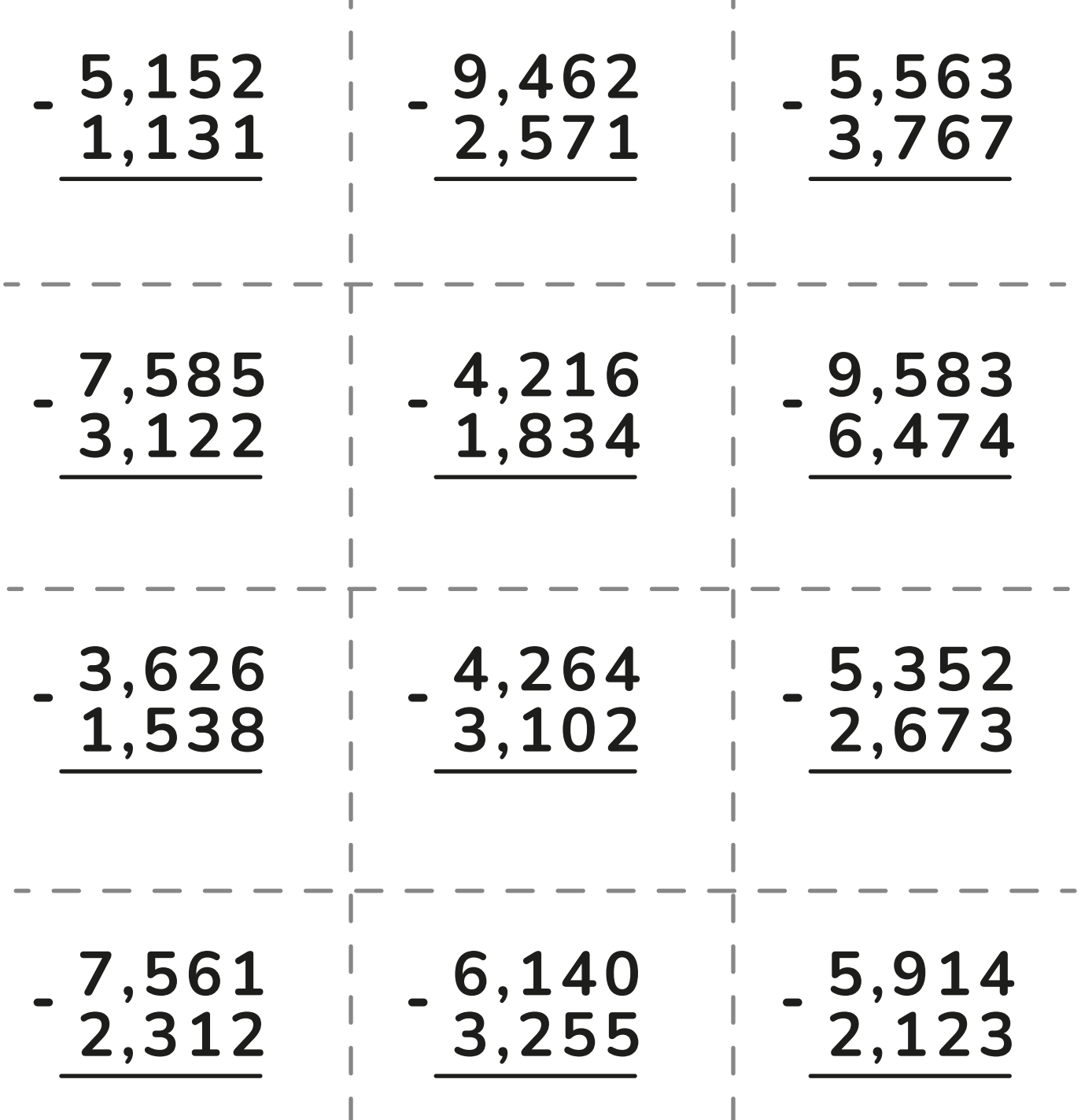

 $\mathbf{I}$ 

Ĺ

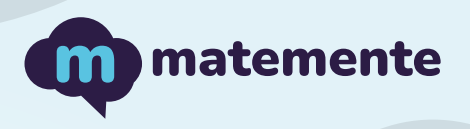

## RESTA CON DECIMALES

Realiza las siguientes resta con decimales, colocando el resultado debajo de cada línea.

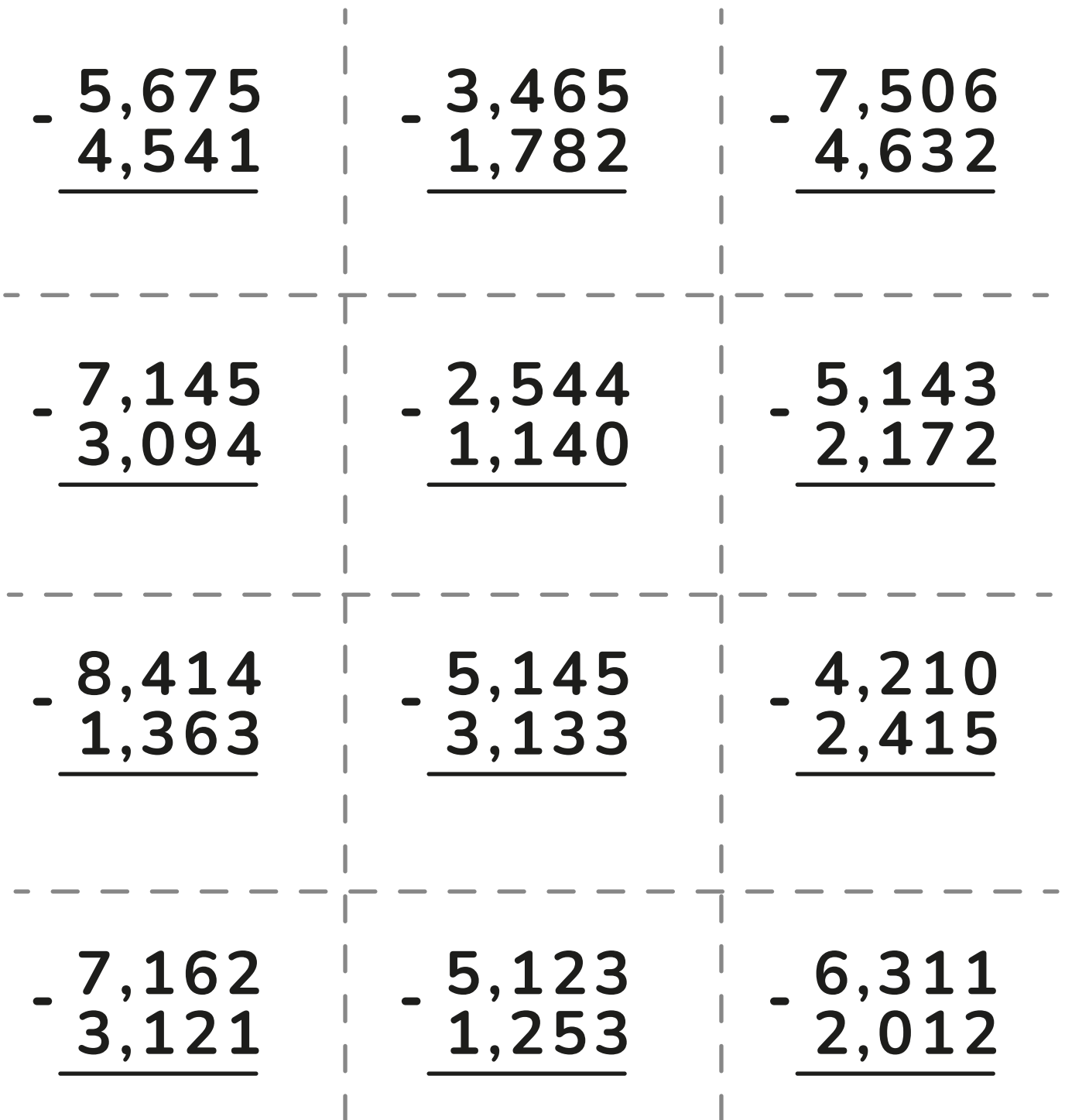

 $\begin{array}{c} \hline \end{array}$ 

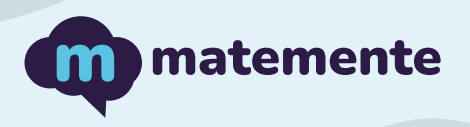

# RESTA CON DECIMALES

Realiza las siguientes resta con decimales, colocando el resultado debajo de cada línea.

ï

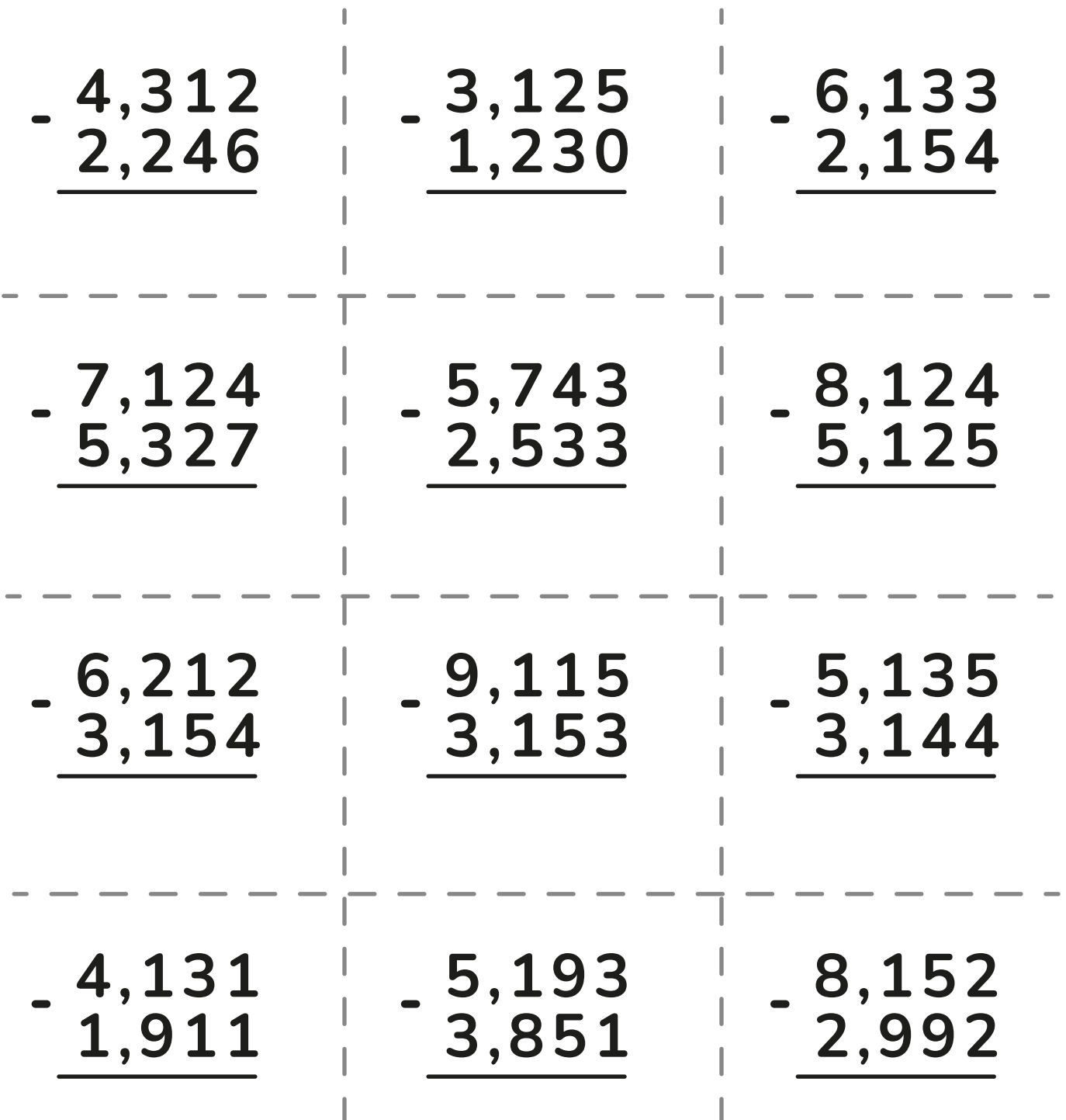

 $\begin{array}{c} \hline \end{array}$ 

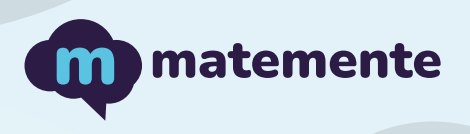

## RESTA CON DECIMALES

Realiza las siguientes resta con decimales, colocando el resultado debajo de cada línea.

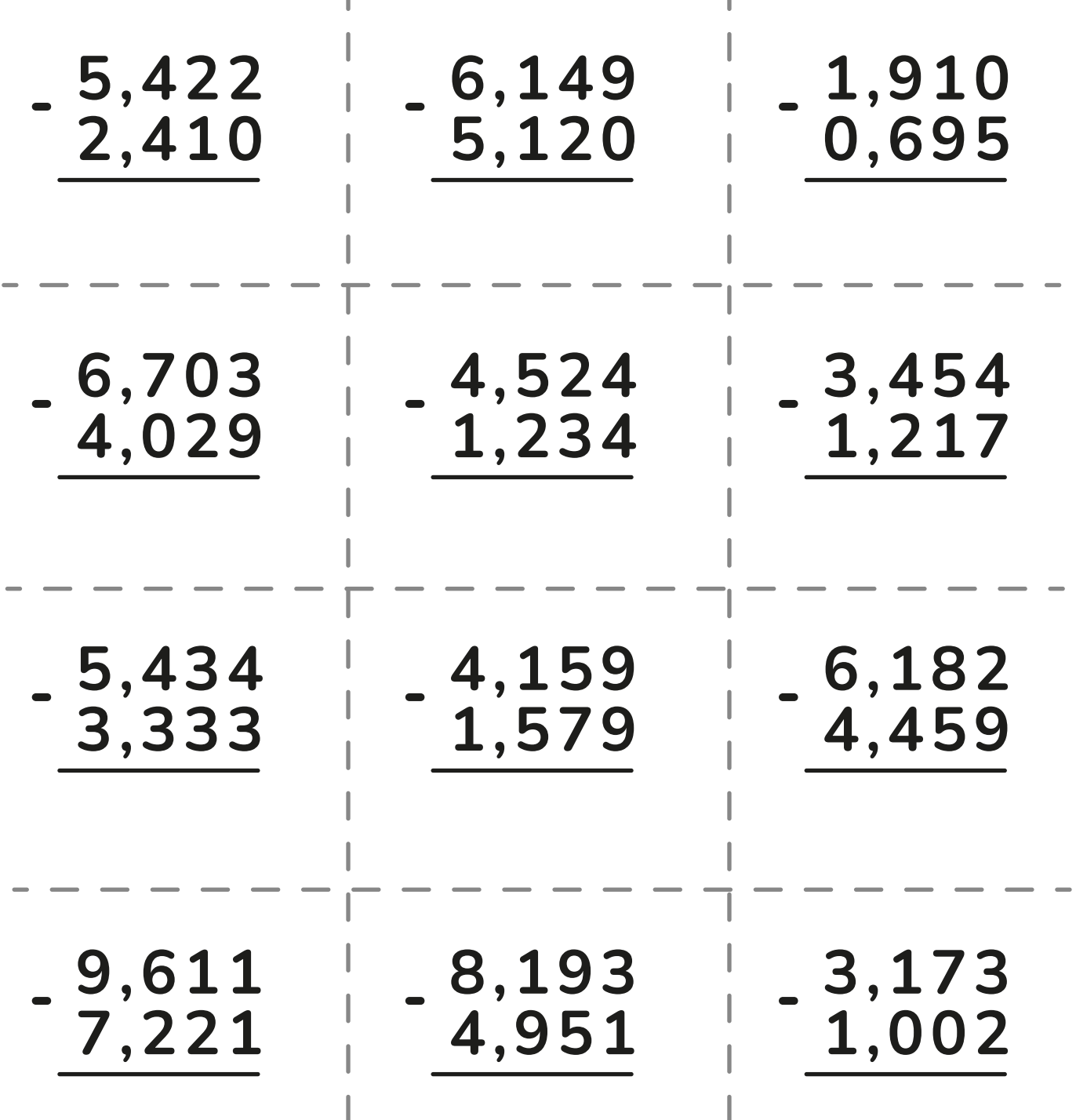

 $\mathbf{I}$ 

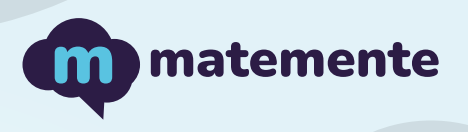

# RESTA CON DECIMALES

Realiza las siguientes resta con decimales, colocando el resultado debajo de cada línea.

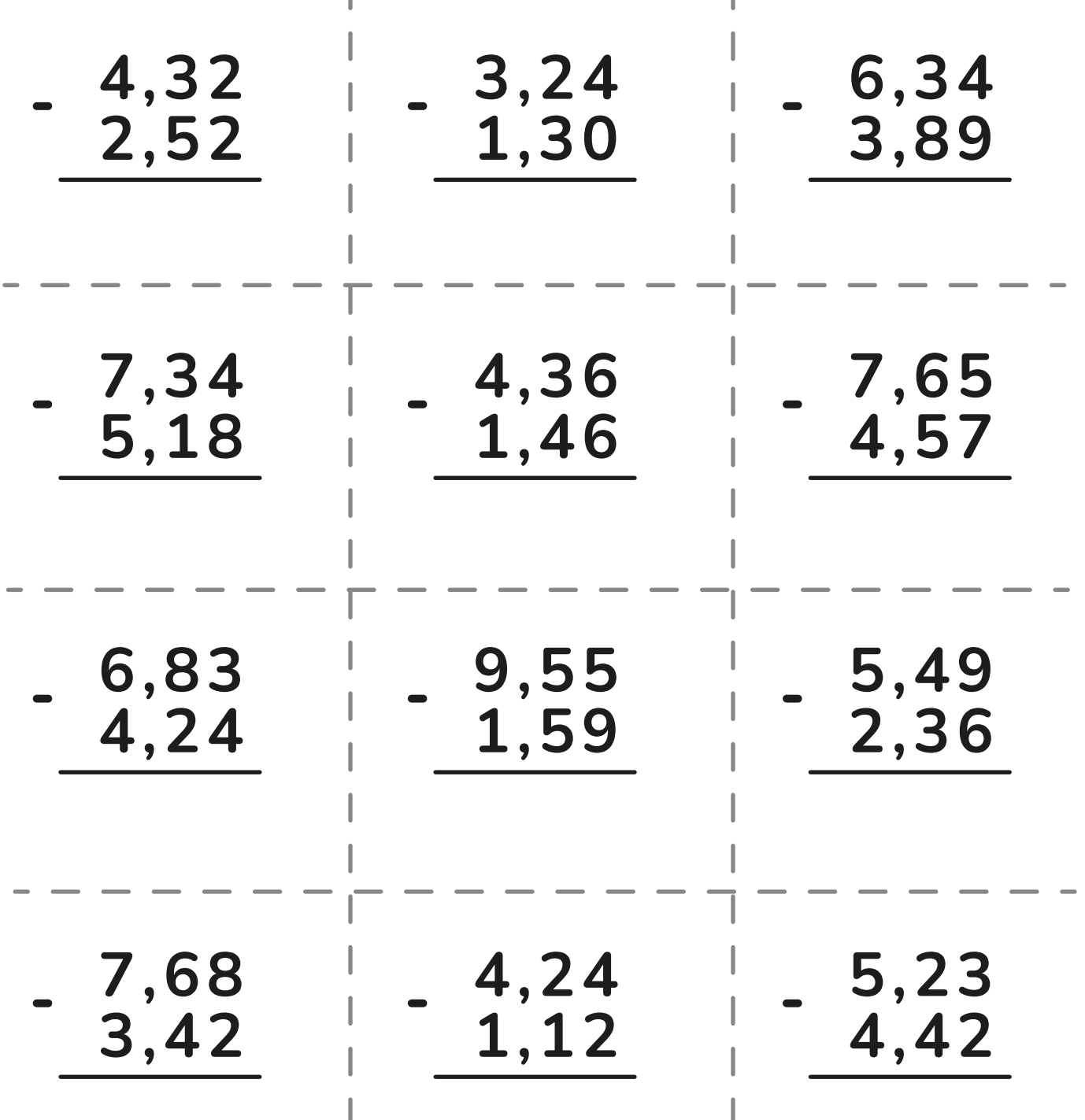

https://www.matemente.com/

 $\mathbf{I}$